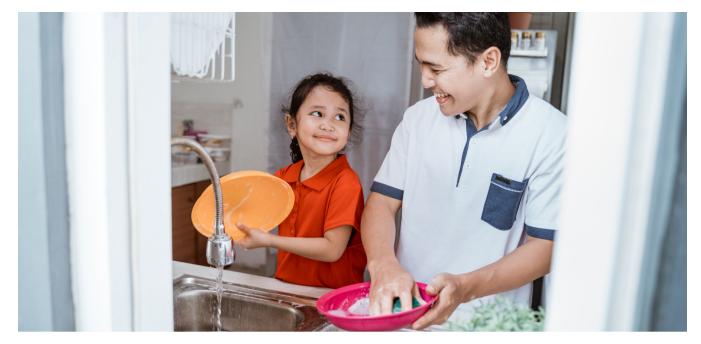

# A Light for Others

UConn 4-H New London County

### Background

We all have the ability to make a positive difference in the world. We can use our unique strengths and skills to encourage others. A kind word and a smile can cheer up someone's day. You can help a classmate who is having a hard time understanding a lesson at school. You can donate old clothes that don't fit you anymore. The possibilities are endless! Write down a list of ways you can help the people around you. Complete this craft to remind you to be kind to all.

## **Supplies and Tools**

| Clear cup or jar                        |
|-----------------------------------------|
| Battery powered tealight                |
| 2 sheets of tissue paper (2 colors)     |
| Mod podge/other liquid glue             |
| Paintbrush                              |
| "A Light for Others" 4-H activity sheet |
|                                         |

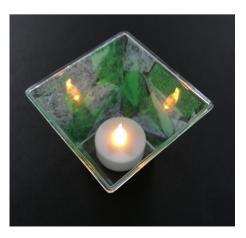

Pencil

## **Activity Steps**

#### Notes

#### Visuals

1. Tear or cut pieces of tissue paper.

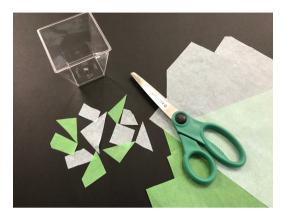

2. Apply a thin layer of glue to the cup or jar.

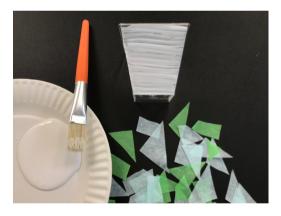

3. Stick the pieces of tissue paper to the jar.

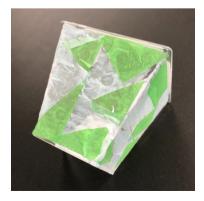

4. Apply a layer of glue on top of the tissue paper to seal it.

While your craft is drying, complete the activity sheet.

5. Once the glue has dried, turn on your battery powered tealight and place it in the cup/jar.

Note: Be sure to turn the light off once you have spent some time reflecting so you don't run the battery out of power.

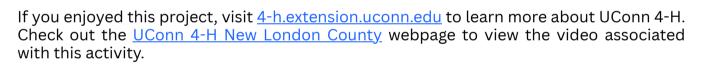

UConn Extension is committed to providing equal access and full participation for individuals with disabilities within all our programs and activities. Visit <u>s.uconn.edu/accessibility</u> for more resources. UConn complies with all applicable federal and state laws regarding non-discrimination, equal opportunity, affirmative action, and providing reasonable accommodations for persons with disabilities. Contact: Office of Institutional Equity; (860) 486-2943; equity@uconn.edu; <u>http://www.equity.uconn.edu.</u>

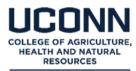

EXTENSION

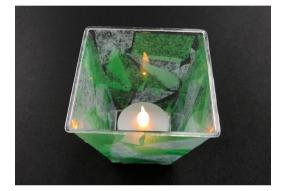

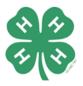